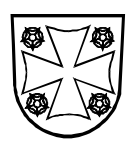

SUOMEN EVANKELIS-LUTERILAINEN KIRKKO EVANGELISK-LUTHERSKA KYRKAN I FINLAND KIRKKOHALLITUS KYRKOSTYRELSEN

Klass: Registerbeskrivning System: TYP-systemet Ansvarsperson: Tuomo Toikka och Aimo Karjalainen Publicerad

**Registerbeskrivning**

Personuppgiftslagen (523/1999) 10 §

Godkänd av kyrkostyrelsens ämbetskollegium 25.3.2010, 182 §/2010, ärende 2010-00261

Datum för utarbetandet: 25.3.2010

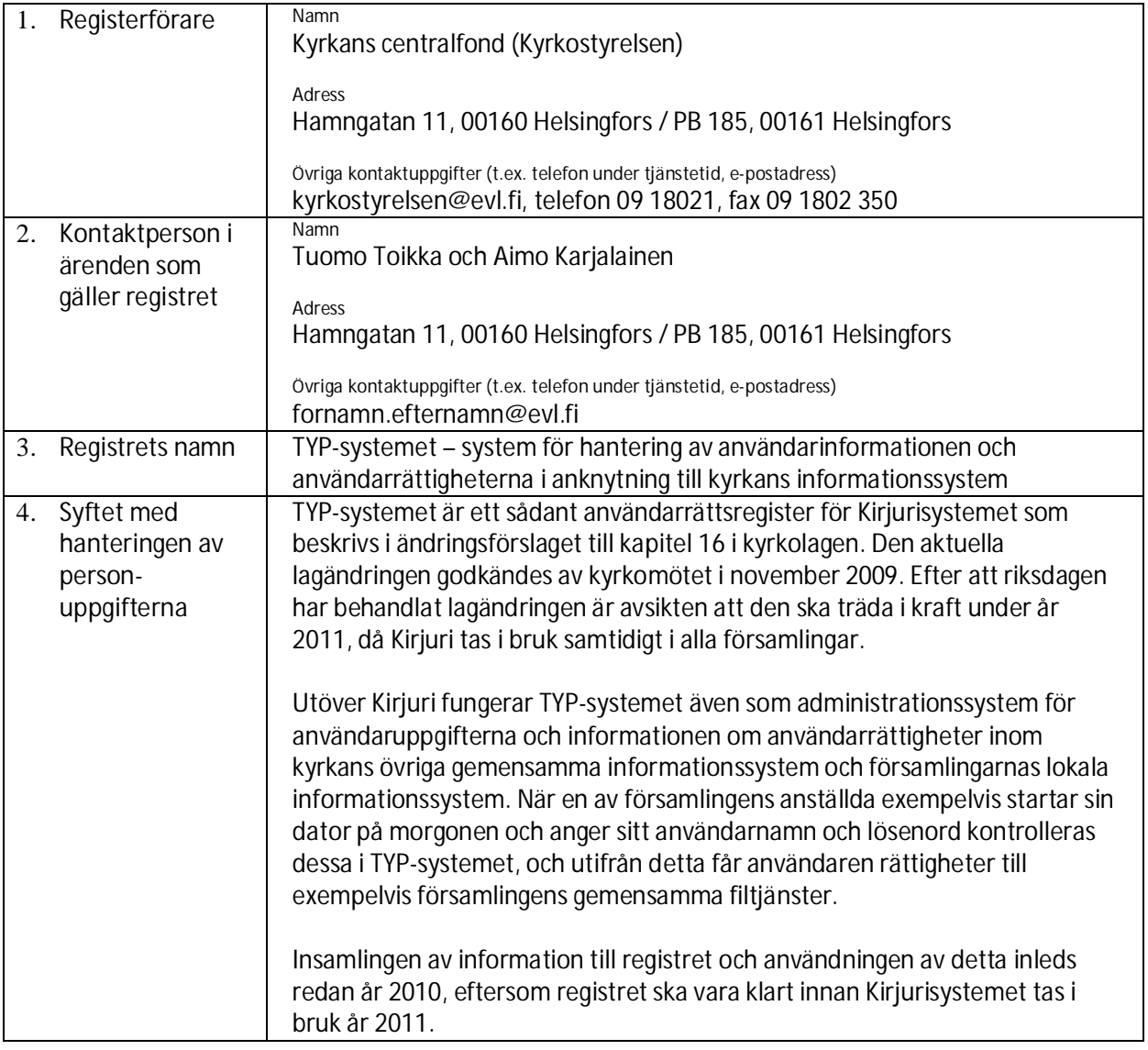

vaihde/växel $\left(09\right)$  180 $21$ faksi/fax (09) 180 2350

kirkkohallitus@evl.fi/kyrkostyrelsen@evl.fi www.evl.fi

Y-tunnus/FO-nummer 0118950-3 Sampo 800010-67687

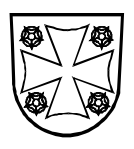

SUOMEN EVANKELIS-LUTERILAINEN KIRKKO<br>EVANGELISK-LUTHERSKA KYRKAN I FINLAND KIRKKOHALLITUS<br>KYRKOSTYRELSEN

## **Registerbeskrivning**

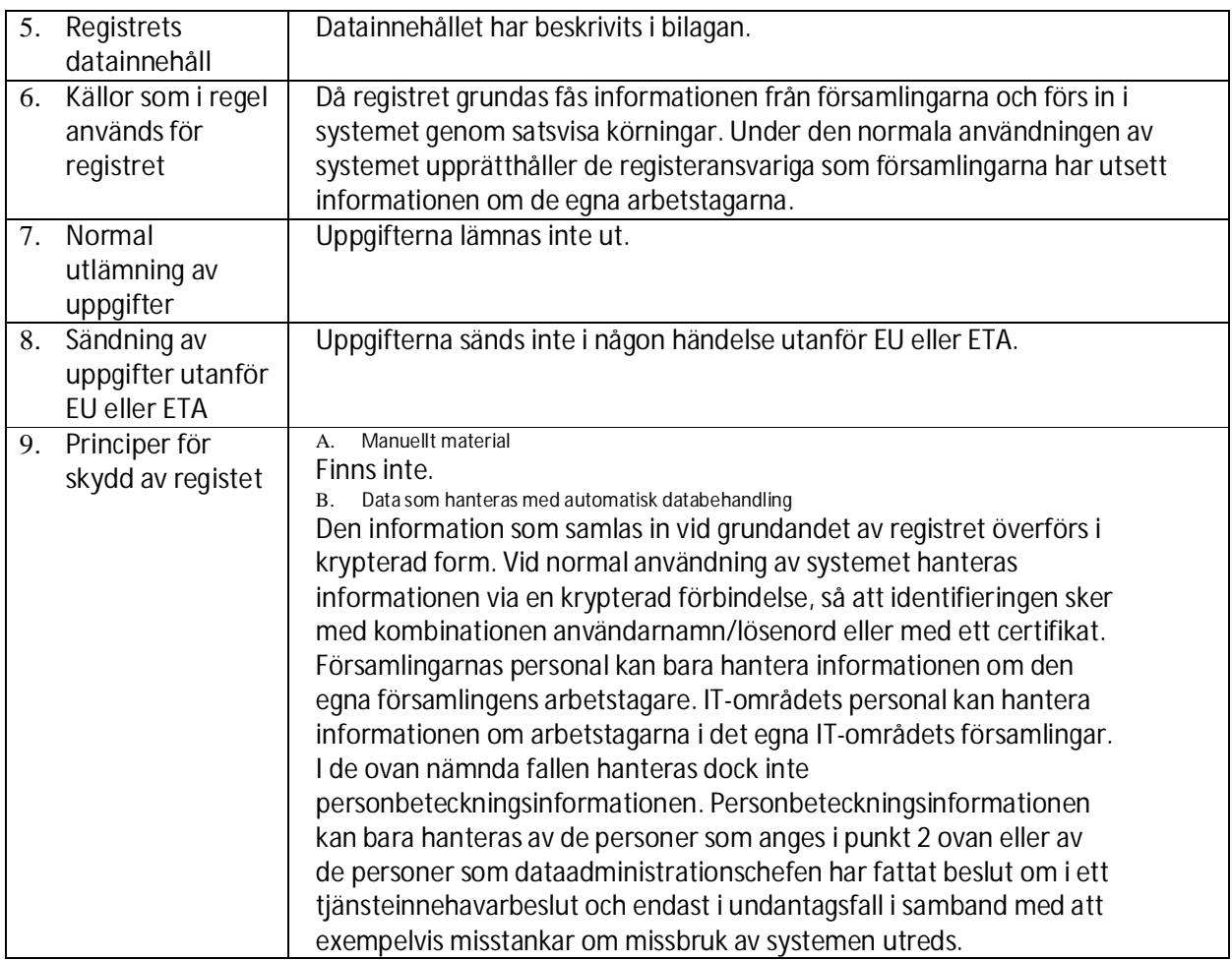

Y-tunnus/FO-nummer 0118950-3 Sampo 800010-67687

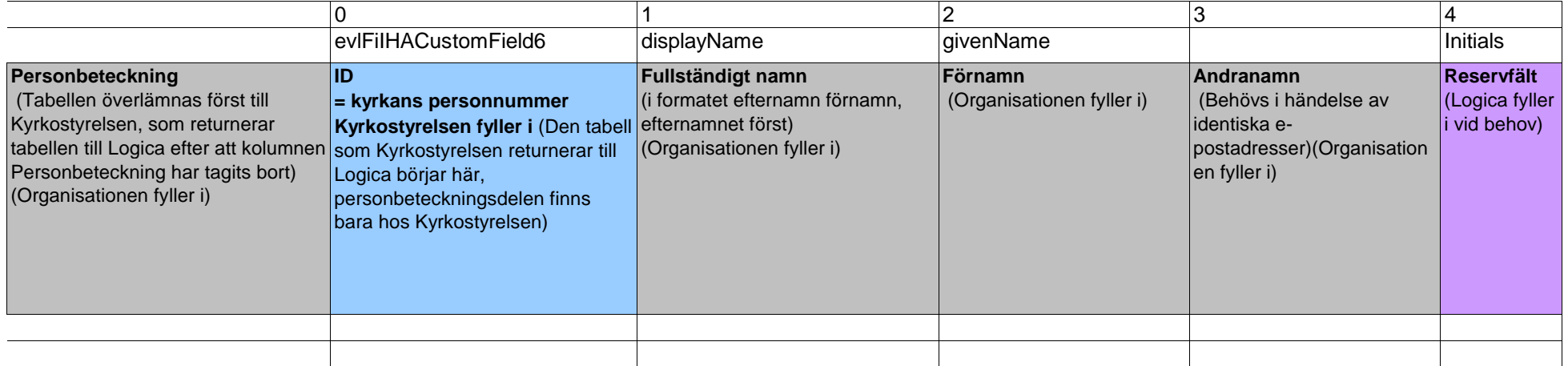

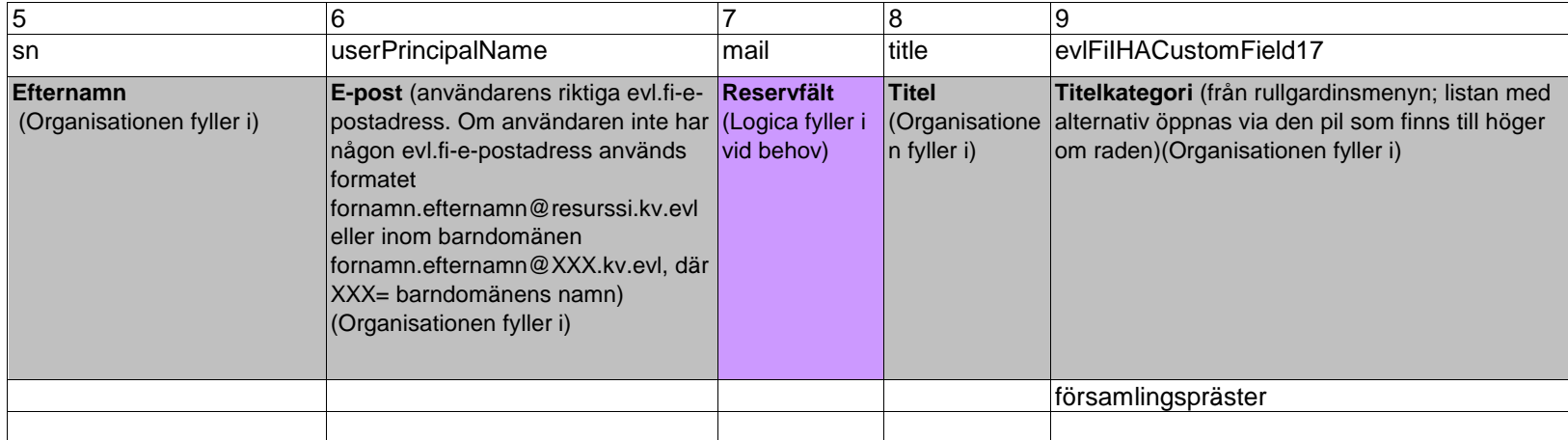

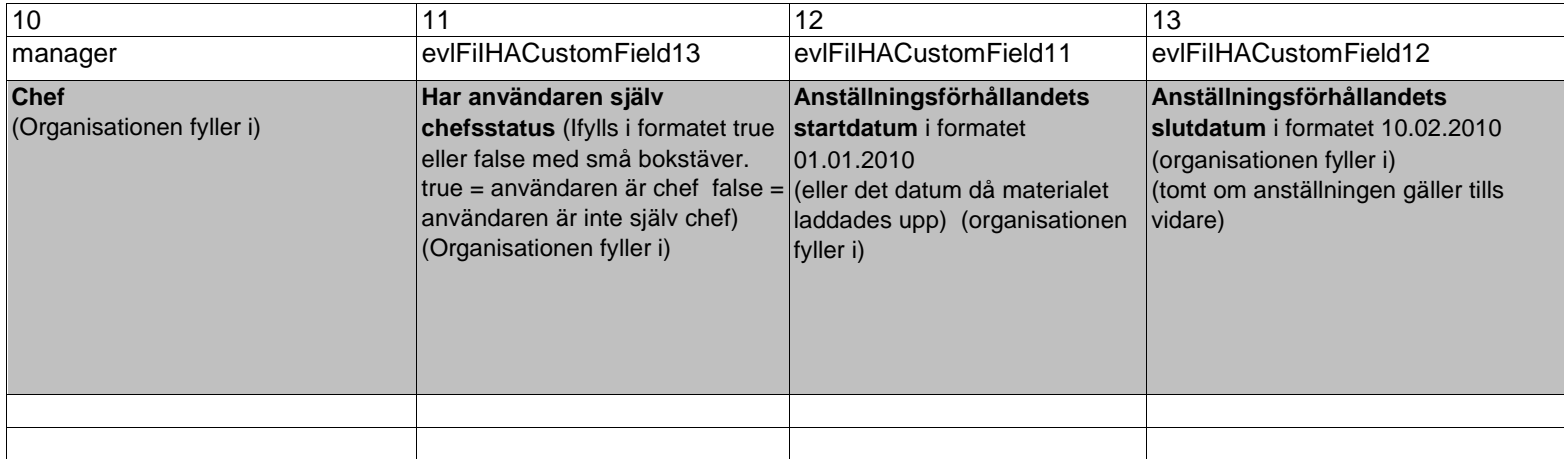

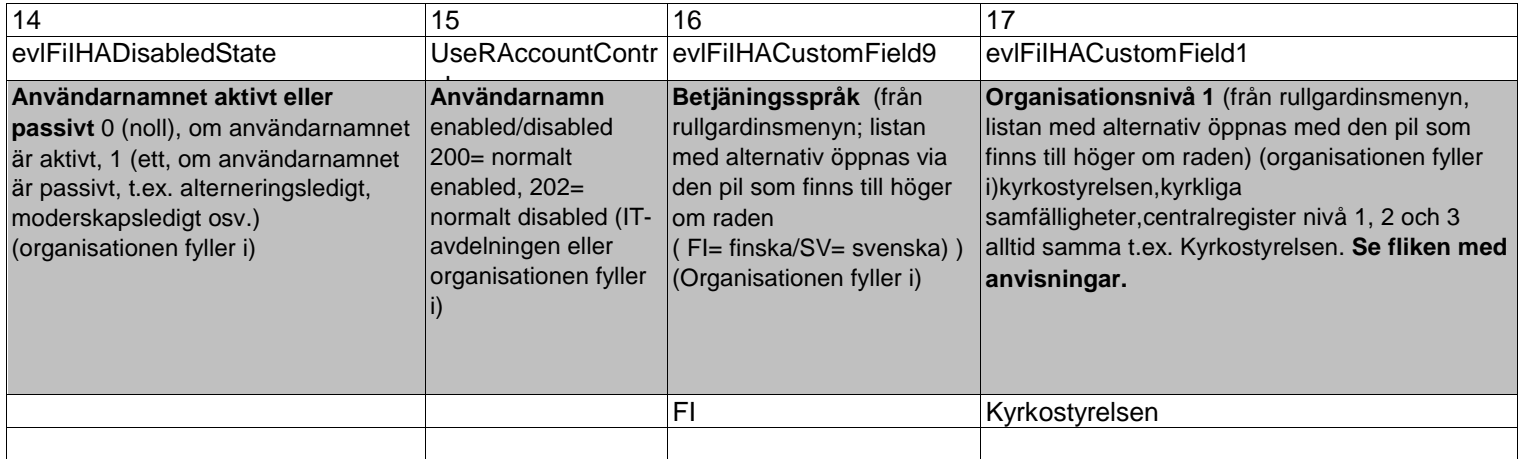

![](_page_6_Picture_75.jpeg)

![](_page_7_Picture_57.jpeg)

![](_page_8_Picture_49.jpeg)

![](_page_9_Picture_49.jpeg)

![](_page_10_Picture_44.jpeg)

![](_page_11_Picture_92.jpeg)

![](_page_12_Picture_72.jpeg)

![](_page_13_Picture_59.jpeg)